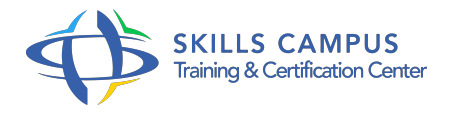

# SharePoint Designer 2013, créer des workflows et intégrer des données externes

-Réference: **MPGP-82** -Durée: **2 Jours (14 Heures)**

## **Les objectifs de la formation**

Utiliser les workflows intégrés à SharePoint 2013 Concevoir des workflows de listes et des workflows de sites dans SharePoint Designer 2013 Associer des formulaires et des variables aux workflows SharePoint 2013 Créer un catalogue de connexions externes et les intégrer dans les listes SharePoint 2013 Utiliser les spécificités de connexions aux services REST

## **A qui s'adesse cette formation ?**

### **POUR QUI :**

Concepteurs d'applications métiers SharePoint.

## **Programme**

- **Introduction aux workflows**
	- o Nouvelle architecture des workflows.
	- Gestion et administration des workflows.
	- <sup>o</sup> Outils disponibles pour la conception de workflows.

## **Workflows intégrés par défaut aux modèles de site de SharePoint 2013**

- Workflows à trois états.
- Workflows d'approbation.
- Travaux pratiques Utilisation du workflow d'approbation associé à une liste d'un site d'équipe.
- **Conception de workflows via SharePoint Designer 2013**
	- Type de workflow disponible sous SharePoint Designer.
	- Conditions et actions disponibles.
	- Nouveautés par rapport aux versions précédentes.
	- o Modes de publication des workflows.
	- Apports de Visual Studio 2013 pour la création de workflows SharePoint.

o Travaux pratiques Conception d'un workflow de publication avec transfert de documents.

#### **Conception de workflows intégrant des fonctionnalités spécifiques**

- Utilisation des boucles.
- Connexions aux services REST.
- Traitement des workflows XML et JSON.
- Association de variables et de formulaires.
- Travaux pratiques Conception de workflows mettant en oeuvre les tâches, les formulaires et des actions HTTP.

#### **Introduction au service de Connexion externe**

- Architecture du service Business Connectivity Service.
- Conception d'un catalogue via SharePoint Designer.
- Types d'opérations.
- Eléments SharePoint consommateurs du service BCS.

#### **Application connectée à une base de données SQL Server**

- Connexion à une base SQL Server et modes d'authentification.
- Génération des opérations sur une table.
- Filtres sur les opérations.
- Génération des opérations sur plusieurs tables.
- Association entre plusieurs tables.
- Publication et utilisation du catalogue BCS dans les sites SharePoint.
- Travaux pratiques Création de listes externes et conception de pages de composants WebParts utilisant des WebParts de données métier.

#### **Application connectée à un service WCF/REST**

- o Structure d'un service WCF/REST.
- Connexion au service WCF/REST et modes d'authentification.
- Génération des opérations.
- Publication et utilisation du catalogue BCS dans les sites SharePoint.
- Travaux pratiques Association de métadonnées de type métier à une liste.

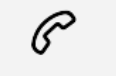

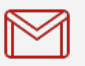

(+212) 5 22 27 99 01 (+212) 6 60 10 42 56 Contact@skills-group.com

 Nous sommes à votre disposition : De Lun - Ven 09h00-18h00 et Sam 09H00 – 13H00

 Angle bd Abdelmoumen et rue Soumaya, Résidence Shehrazade 3, 7éme étage N° 30 Casablanca 20340, Maroc